[Microsoft](http://see.mydocsmix.ru/now.php?q=Microsoft Access 2010 For Dummies Tutorial) Access 2010 For Dummies Tutorial >[>>>CLICK](http://see.mydocsmix.ru/now.php?q=Microsoft Access 2010 For Dummies Tutorial) HERE<<<

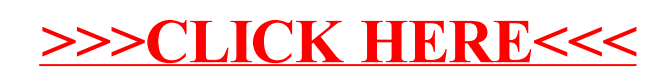